## Model 6010-100 & 6000

抵抗校正システムのトレーニングコース (資料)

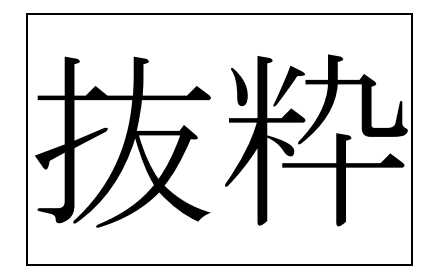

目次

- 1. 抵抗器のメンテナス方法 1.1  $1 \Omega \sim 10k\Omega$ 1.2 不確かさバジェット例 1Ω 1.3 長時間ドリフト 1Ωの例 1.4 MIL と NRC/MIL データ 1Ωの例 1.5 不確かさバジェット事例 10kΩ 例 1.6 抵抗値 ヒストリーグラフ 10kΩ 例 1.7 ヒストリー ワークシート 10kΩ 例  $1.8$  10kΩ ~ 1GΩ以上 1.9 不確かさバジェット 100MΩ 例 1.10 ヒストリーグラフ 100MΩ 例 1.11 ヒストリーワークシート 100MΩ 例 2.抵抗比の計測‐二つの方法 2.1 電流比:直流コンパレータ‐DCC 2.2 電圧比:バイナリー電圧分圧器 ‐BVD 2.3 電流コンパレータの説明 2.3.1 ブロック図と説明 2.4 バイナリー巻の DCC ブロック図と説明 2.5 抵抗計測 2.6 抵抗器での電力消費 2.7 電流 & 電圧ノイズ 2.7.1 電流ノイズ 2.7.2 電圧ノイズ 2.8 比率誤差の検証 2.9 不確かさ解析 2.9.1 線形性 2.10 計測の不確かさ 2.11 抵抗代入計測による計測精度の改善 2.12 オフセットの調整 2.12.1 ピークディテクタ ゼロオフセットの検証 2.12.2 ピークディテクタ ゲインオフセットの検証 2.13 コア巻き数の校正 2.14 分数巻の検証 2.15 校正オプション
- 3.適用例と限界
- 4.計測操作の内容
	- 4.1 抵抗器の接続と計測
	- 4.2 計測の前作業
- 5.モデル 4210A/4220A ‐自動低熱起電力マトリックススキャナ 10/20 チャネル 5.1 説明
	- 5.2 入力信号の接続
	- 5.3 4220A が起因する誤差とその検証
	- 5.4 多チャンネル自動計測による有利な点、不利な点
	- 5.5 1Ωから 10kΩの不確かさ解析
- 6.モデル 6011 自動 100A レンジエクステンダ
	- 6.1 ブロック図と説明
	- 6.2 0.1Ω~0.01Ωを更に大電流で抵抗校正
	- 6.3 0.001Ωから小さい抵抗、6011 を使用して抵抗校正
	- 6.4 計測不確かさ
	- 6.5 6011 校正
- 7.モデル 6100 ‐ 自動 100A 直流電源
	- 7.1 ブロック図と説明
	- 7.2 ゼロオフセットの調整
	- 7.3 線形性とスイッチド電源
	- 7.4 不確かさ解析
- 8.自動シャント抵抗校正システム‐1μΩ~1Ω‐比率 1,000,000:1-400A
	- 8.1 レンジエクステンダの説明 1,000,000:1
	- 8.2 モデル 8013M ‐ 自動 400A レンジエクステンダ
	- 8.3 機能説明
	- 8.4 モデル 6680A ‐ 875A 電源
	- 8.5 計測不確かさ
	- 8.6 校正
	- 8.7 不確かさ解析
- 9.モデル 6010 システム運用ソフトウェア‐VB6.0
	- 9.1 ハードウェア必要内容
	- 9.2 設置
	- 9.3 パソコンソフトウェアのユーザ画面
		- 9.3.1 開始画面
		- 9.3.2 メイン メニュー画面
		- 9.3.3 システム & ラックセッティング(システム設定)
		- 9.3.4 Resister ID Setting
- 9.3.5 プログラム選択
	- 9.3.5.1 エレメント
	- 9.3.5.2 プログラム
	- 9.3.5.3 待機設定
	- 9.3.5.4 ユーザファンクション
- 9.4 計測オプション
- 9.5 ファイル & ディレクトリー
- 9.6 ヒストリー情報
- 9.7 診断
- 9.8 ワードパドで校正データファイルを開く
- 10. モデル 6000 高抵抗ブリッジ
	- 10.1 バイナリー電圧分圧器
		- 10.1.1 ブロック図と説明
	- 10.2 抵抗計測
	- 10.3 抵抗での電力消費
	- 10.4 比率誤差
	- 10.5 計測不確かさ
	- 10.6 試験メニュー
	- 10.7 校正
- 11. モデル 6000B システム運用ソフトウェア‐VB6.0
	- 11.1 ハードウェア必要内容
	- 11.2 設置
	- 11.3 パソコンソフトウェアのユーザ画面
		- 11.3.1 開始画面
		- 11.3.2 設定画面
		- 11.3.3 メインメニュー画面
		- 11.3.4 システム & ラックセッティング(システム設定)
		- 11.3.5 Resister ID Setting
		- 11.3.6 プログラム選択
			- 11.3.6.1 エレメント
			- 11.3.6.2 プログラム
		- 11.3.7 計測オプション
		- 11.3.8 ファイル & ディレクトリー
		- 11.3.9 ヒストリー情報
		- 11.3.10 診断
- 11.4 1GΩ以上の計測